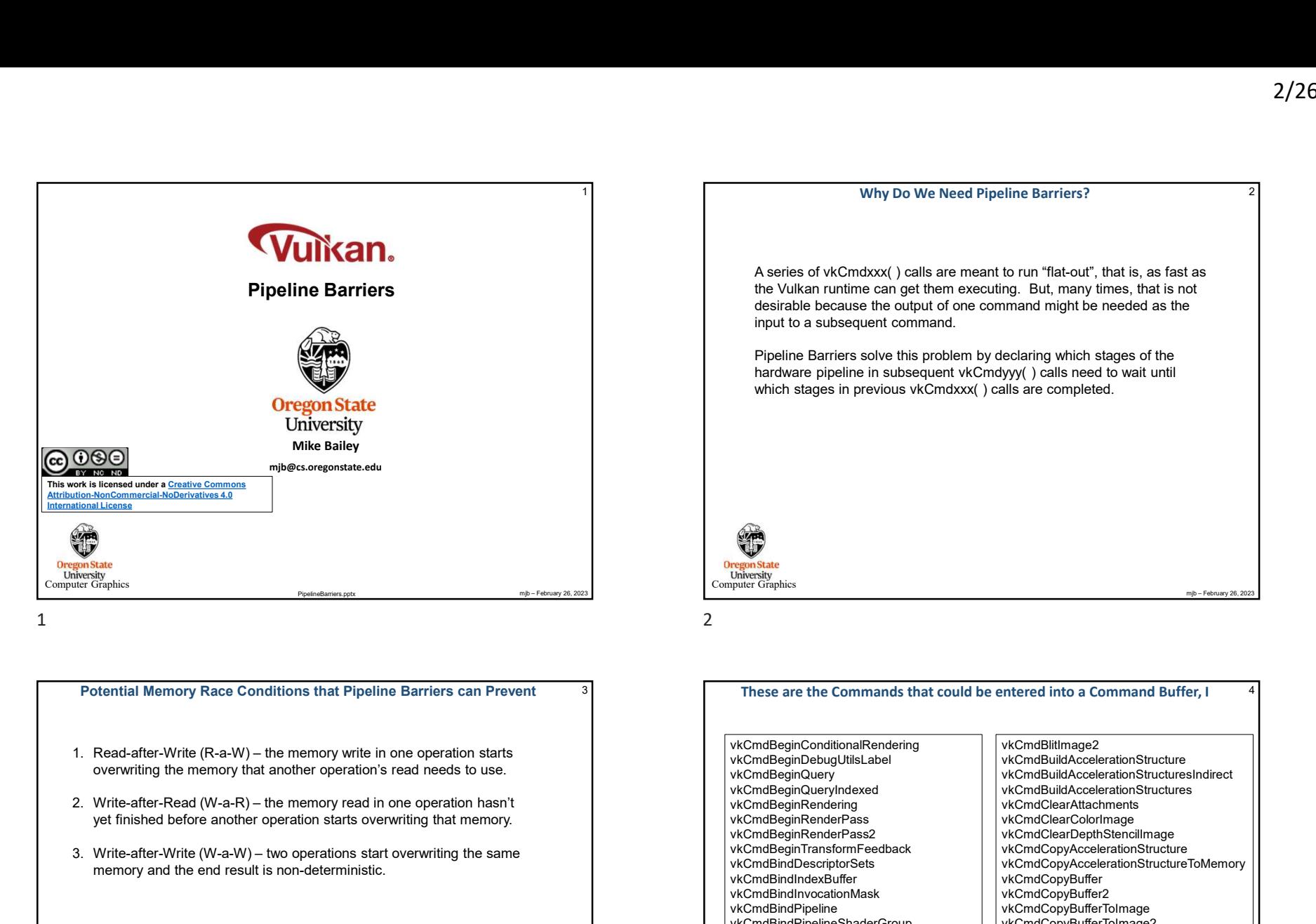

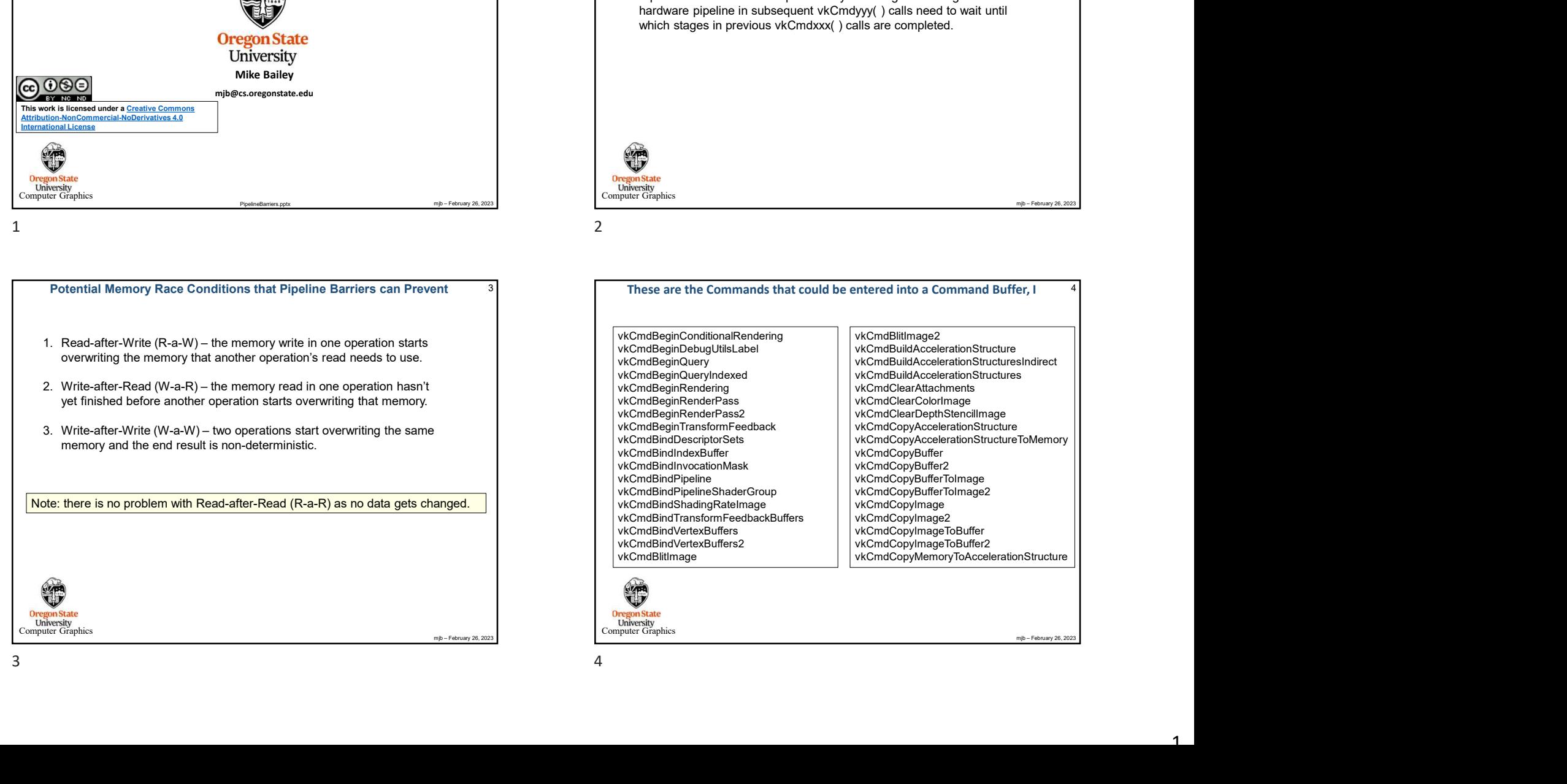

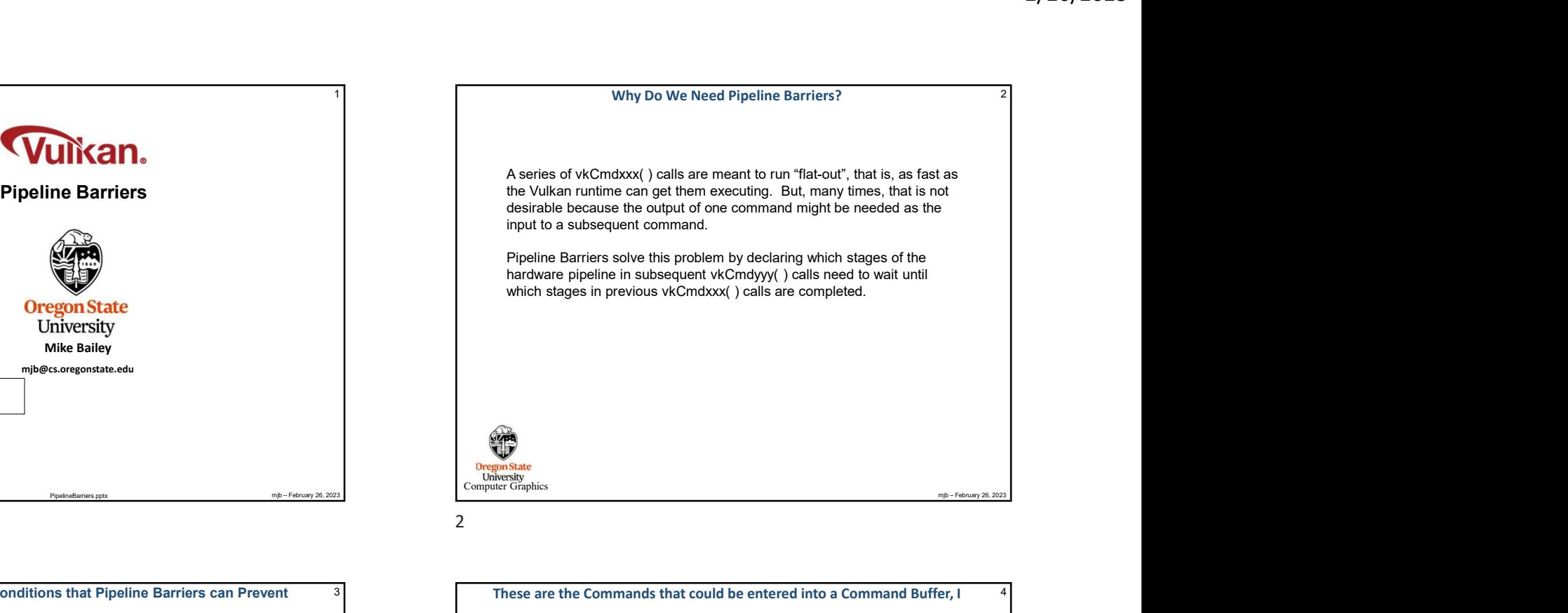

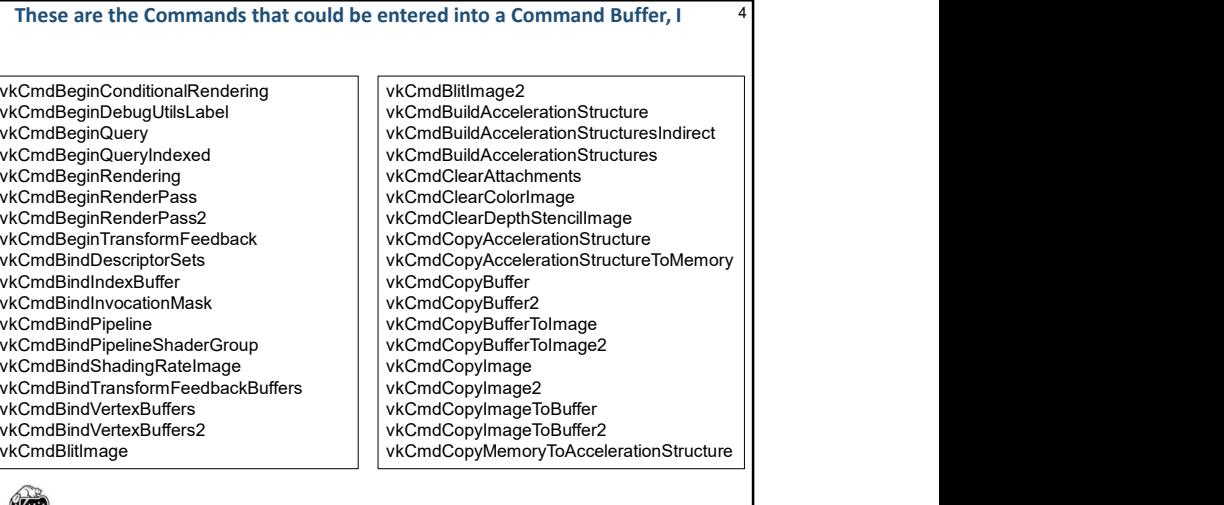

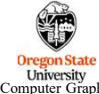

1

## These are the Commands that could be entered into a Command Buffer, II <sup>5</sup>

vkCmdCopyQueryPoolResults<br>vkCmdCuLaunchKernelX vkCmdDebugMarkerInsert vkCmdDispatchIndirect vkCmdDrawIndexedIndirect vkCmdDrawIndexedIndirectCount vkCmdDrawIndirect vkCmdDrawIndirectByteCount vkCmdDrawIndirectCount vkCmdDrawMeshTasksIndirectCount vkCmdDrawMeshTasksIndirect<br>
vkCmdDrawMeshTasks<br>
vkCmdPipelineBarrier2 vkCmdDrawMeshTasks

vkCmdCuLaunchKernelX vkCmdDrawMultiIndexed vkCmdDebugMarkerBegin vkCmdEndConditionalRendering | vkCmdDung vkCmdDung | vkCmdDung | vkCmdDung | vkCmdDung | vkCmdDung | vkCmdDung | vkCmdDung | vkCmdDung | vkCmdDung | vkCmdDung | vkCmdDung | vkCmdDung | vkCmdDung | vkC vkCmdDebugMarkerEnd vkCmdEndDebugUtilsLabel vkCmdDispatch vkCmdEndQueryIndexed vkCmdDispatchBase vkCmdEndRendering vkCmdEndRendering and the state of the state of the state of the state of vkCmdDraw vkCmdEndRenderPass2 vkCmdDrawIndexed vkCmdEndTransformFeedback vkCmdDrawMulti vkCmdEndQuery vkCmdEndRenderPass vkCmdExecuteCommands vkCmdExecuteGeneratedCommands vkCmdFillBuffer vkCmdInsertDebugUtilsLabel vkCmdNextSubpass vkCmdNextSubpass2 vkCmdPipelineBarrier

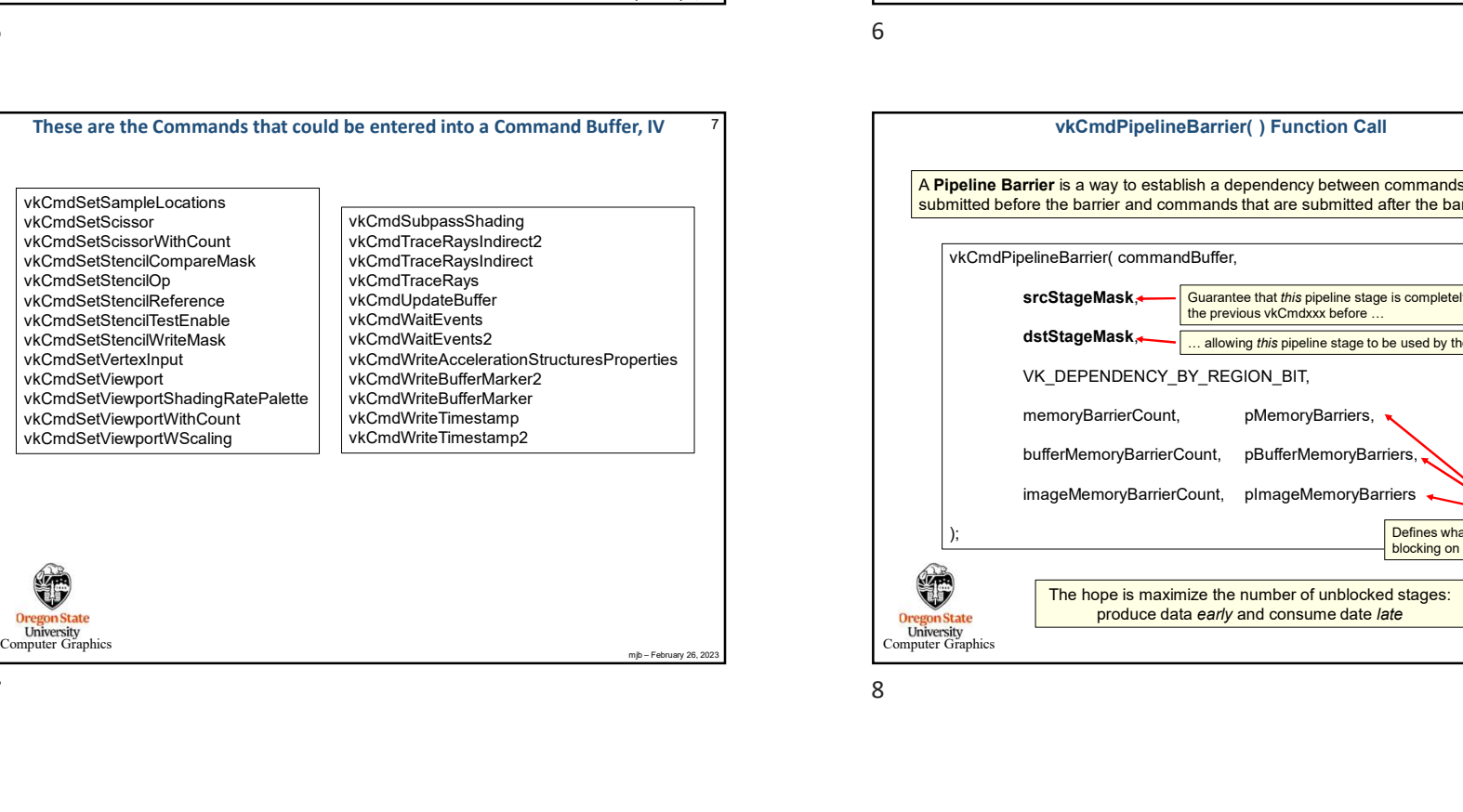

## These are the Commands that could be entered into a Command Buffer, III <sup>6</sup>

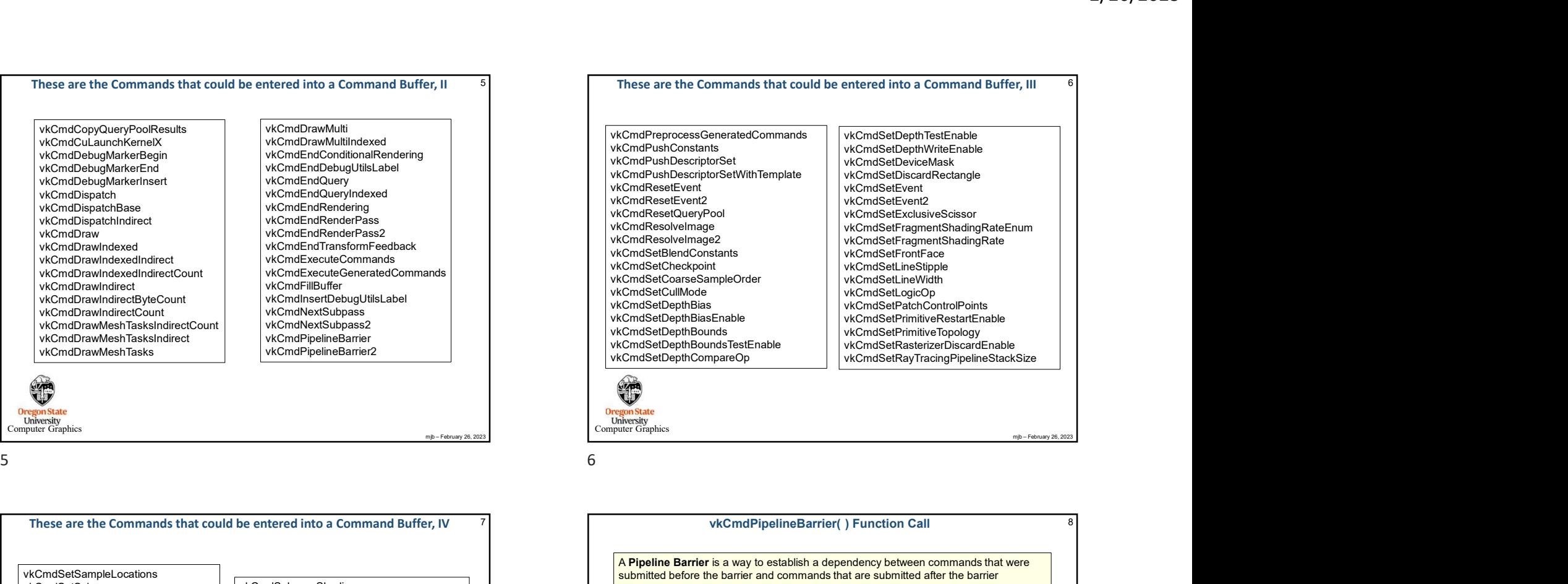

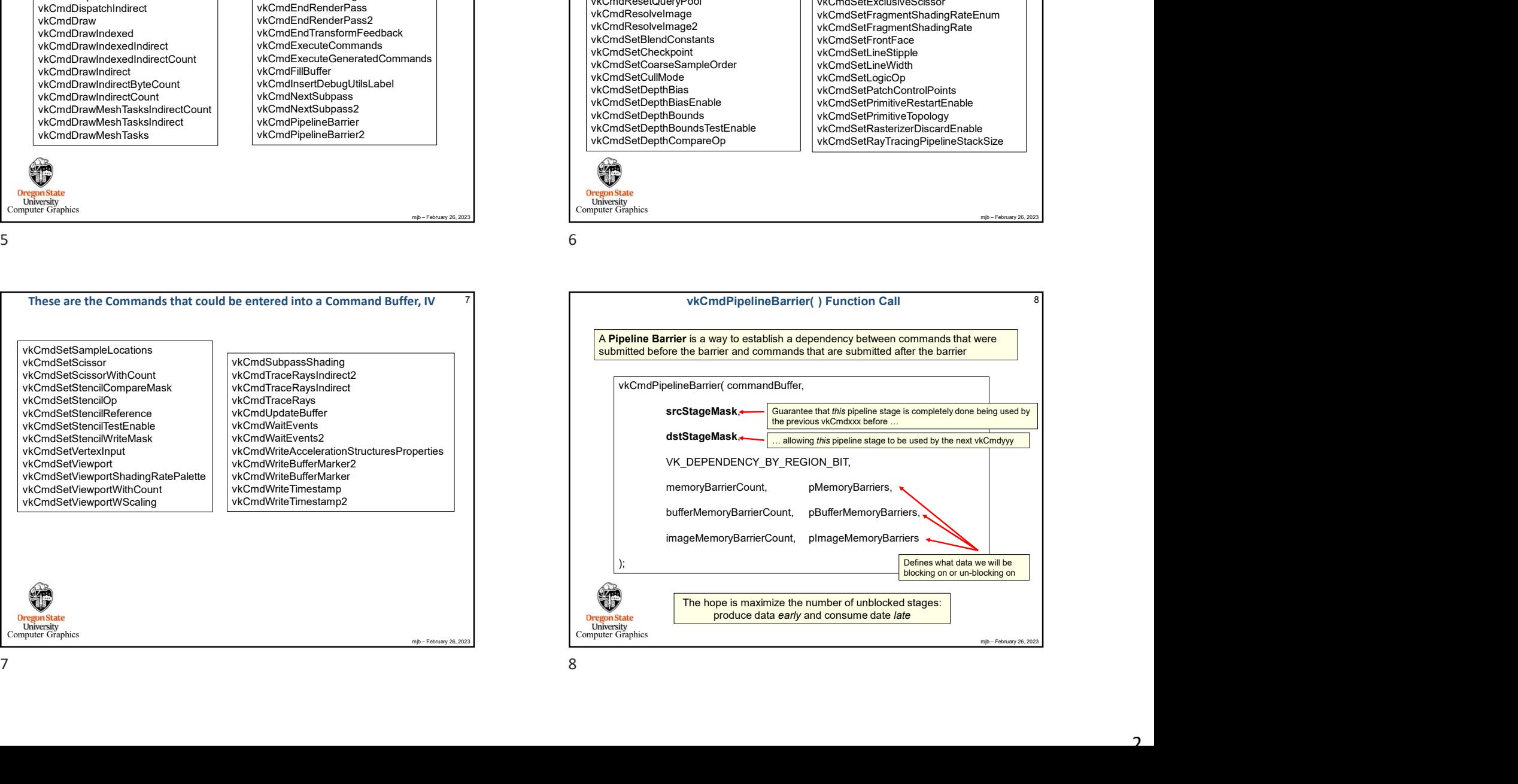

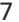

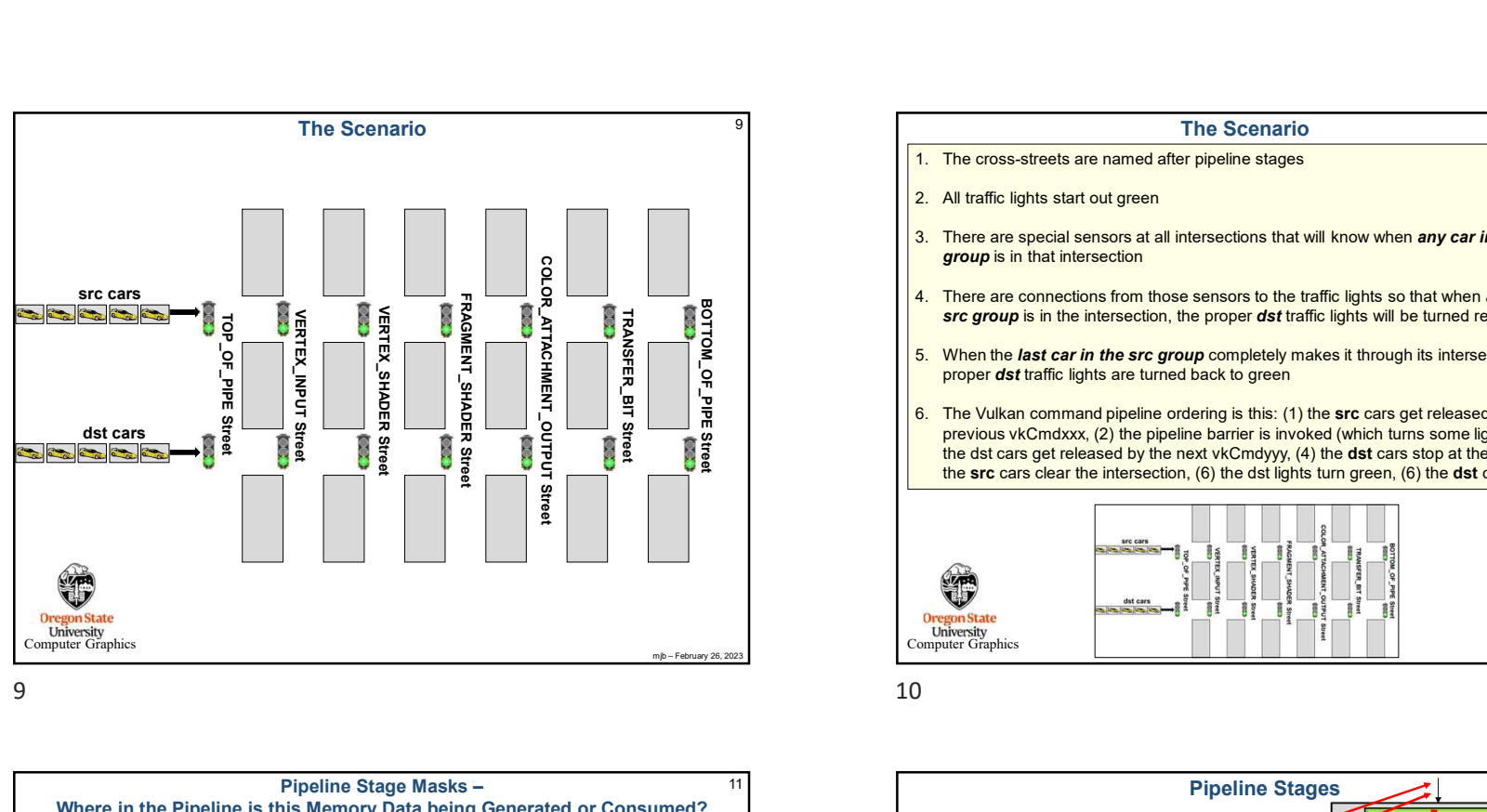

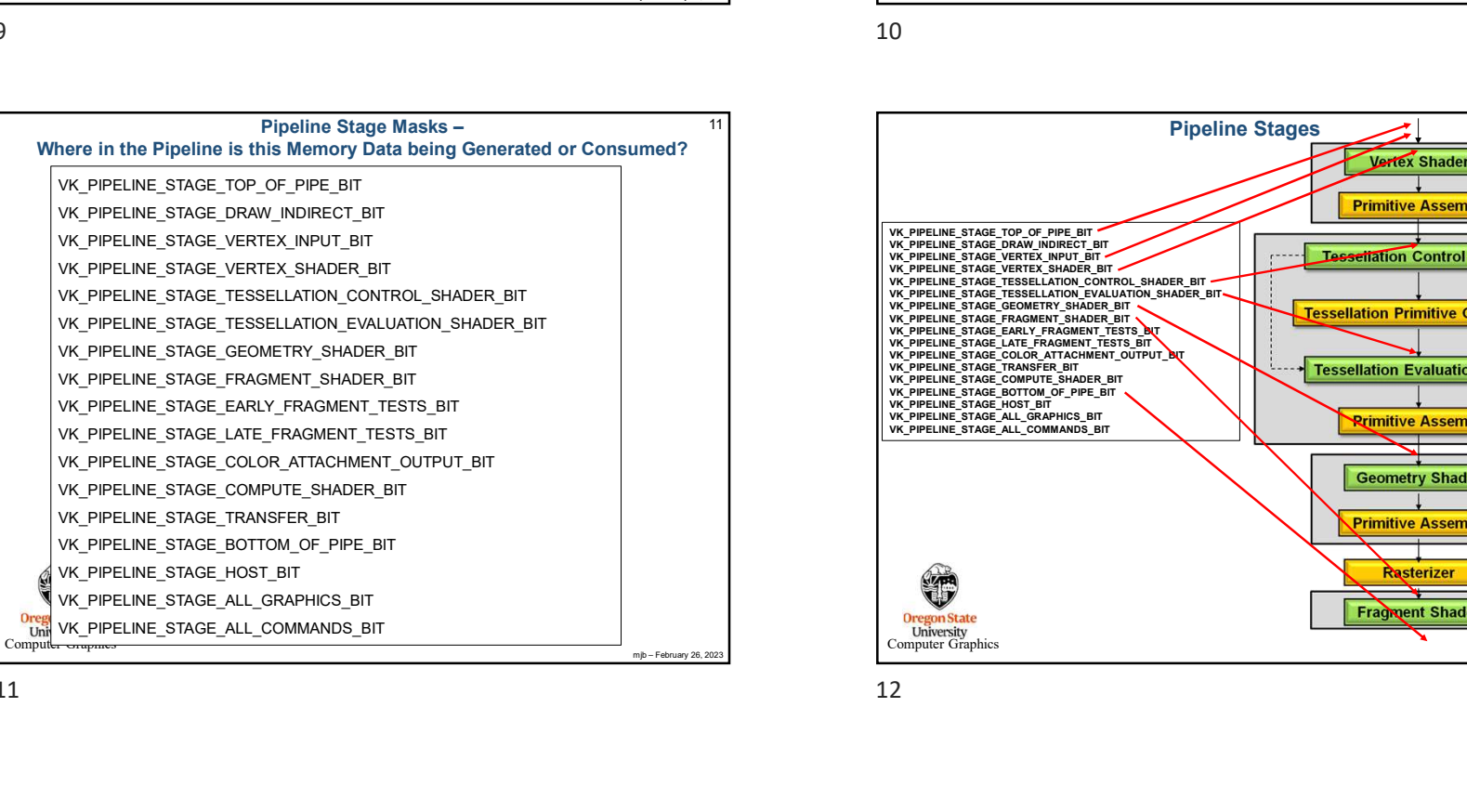

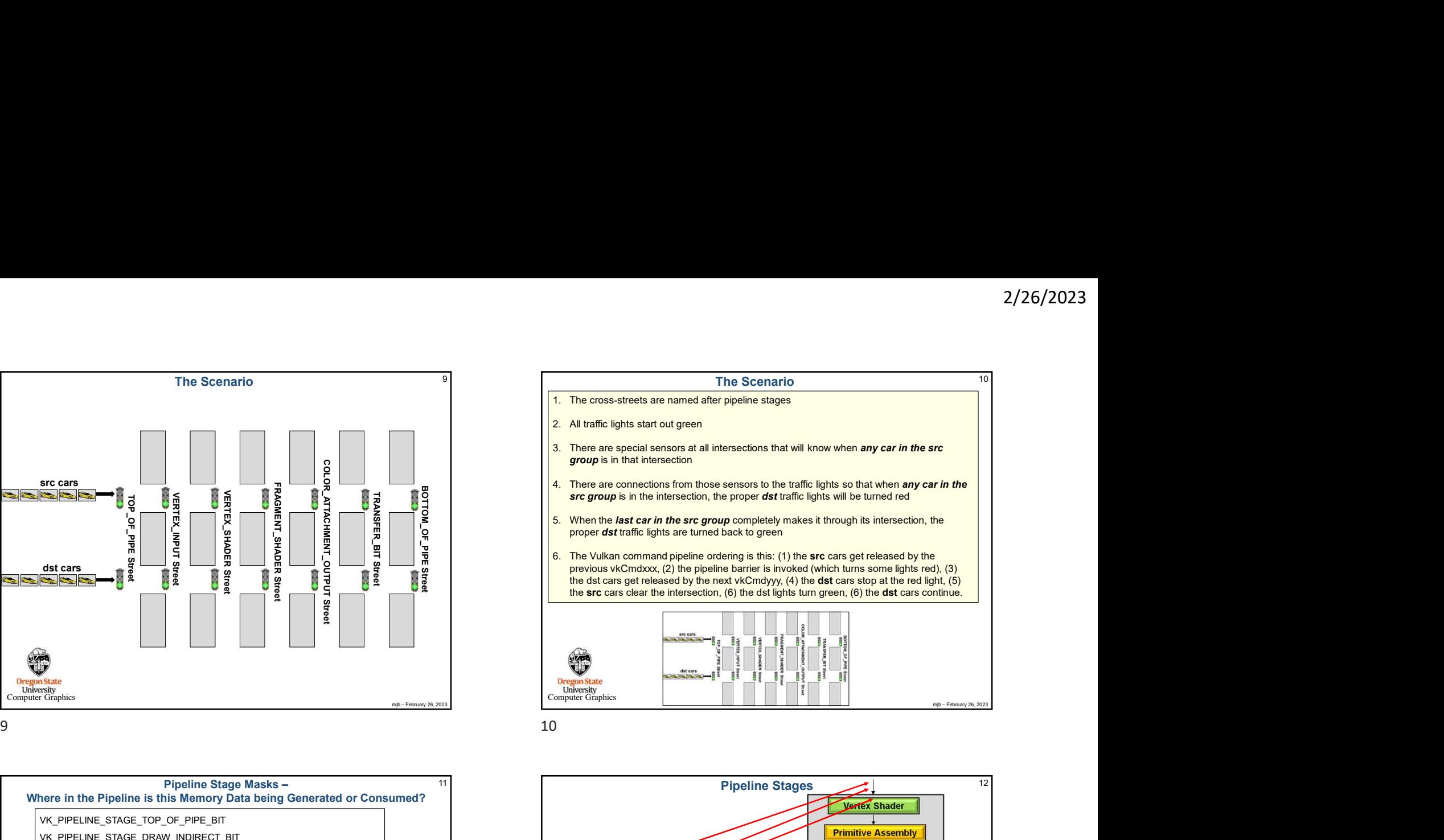

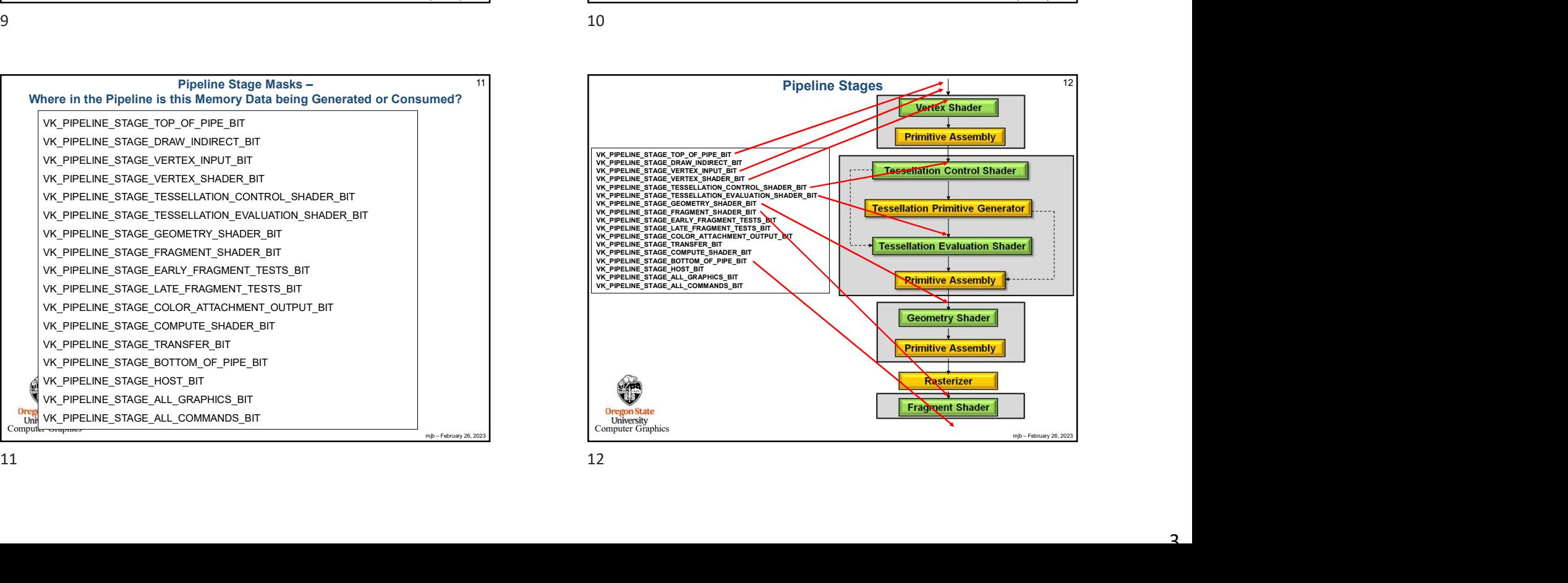

| Orego<br><b>Univer</b><br>Computer<br>13                   | VK_ACCESS_TRANSFER_READ_BIT<br>VK ACCESS TRANSFER WRITE BIT<br>VK ACCESS HOST READ BIT<br>VK_ACCESS_HOST_WRITE_BIT<br>VK_ACCESS_MEMORY_READ_BIT<br>VK_ACCESS_MEMORY_WRITE_BIT<br>Access Operations and what Pipeline Stages they can be used In                                                                                                    |                                                                          |                                                 |                                                                                          |                                                                                                    |                                                                                       |                                             |                                                                                           |                                  | mjb - February 26, 2023                                      | 6 VK PIPELINE STAGE TESSELLATION EVALUATION SHADER BIT<br>7 VK_PIPELINE_STAGE_GEOMETRY_SHADER_BIT<br>8 VK PIPELINE STAGE EARLY FRAGMENT TESTS BIT<br>9 VK PIPELINE STAGE FRAGMENT SHADER BIT<br>10 VK_PIPELINE_STAGE_LATE_FRAGMENT_TESTS_BIT<br>11 VK_PIPELINE_STAGE_COLOR_ATTACHMENT_OUTPUT_BIT<br>12 VK PIPELINE STAGE BOTTOM OF PIPE BIT<br>VK PIPELINE STAGE COMPUTE SHADER<br>VK PIPELINE STAGE TRANSFER BIT<br>VK PIPELINE STAGE HOST BIT<br>Ore<br><b>University</b><br>Computer Graphics<br>14<br>Example #1: Be sure we are done writing an Output image be                                                                                                    | $\cdot$ $\cdot$<br>$\cdot$ $\cdot$<br>$\cdot$ $\cdot$<br>$\cdot$ .<br>$\cdots$<br>$\cdot$ $\cdot$<br>$\cdot$ $\cdot$<br>$\cdot$ $\cdot$<br>$\bullet$ |
|------------------------------------------------------------|----------------------------------------------------------------------------------------------------|--------------------------------------------------------------------------|-------------------------------------------------|------------------------------------------------------------------------------------------|----------------------------------------------------------------------------------------------------|---------------------------------------------------------------------------------------|---------------------------------------------|-------------------------------------------------------------------------------------------|----------------------------------|--------------------------------------------------------------|----------------------------------------------------------------------------------------------------|----------------------------------------------------------------------------------------------------|
|                                                            | $1 \mid 2 \mid 3 \mid 4 \mid 5 \mid 6 \mid 7 \mid 8 \mid 9 \mid 10 \mid 11 \mid 12$                                                                                                    |                                                                          |                                                 |                                                                                          |                                                                                                    |                                                                                       |                                             |                                                                                           | it as a Fragment Shader Texture  |                                                              |                                                                                                    |                                                                                                    |
|                                                            | VK ACCESS INDIRECT COMMAND READ BIT<br>VK_ACCESS_INDEX_READ_BIT<br>VK_ACCESS_VERTEX_ATTRIBUTE_READ_BIT                                                                                                    | VK_PIPELINE_STAGE_DRAW_INDIRECT_BIT<br>VK_PIPELINE_STAGE_TOP_OF_PIPE_BIT | VK_PIPELINE_STAGE_VERTEX_INPUT_BIT<br>$\bullet$ | VK_PIPELINE_STAGE_TESSELLATION_CONTROL_SHADER_BIT<br>VK_PIPELINE_STAGE_VERTEX_SHADER_BIT | 둡<br>PIPELINE_STAGE_TESSELLATION_EVALUATION_SHADER<br>E,<br>PIPELINE_STAGE_GEOMETRY_SHADER_<br>¥,<br>š | 늚<br>VK_PIPELINE_STAGE_EARLY_FRAGMENT_TESTS_<br>VK_PIPELINE_STAGE_FRAGMENT_SHADER_BIT | PIPELINE_STAGE_LATE_FRAGMENT_TESTS_BIT<br>š | 冨<br>VK_PIPELINE_STAGE_COLOR_ATTACHMENT_OUTPUT_<br>듦<br>VK_PIPELINE_STAGE_BOTTOM_OF_PIPE_ | VK_PIPELINE_STAGE_COMPUTE_SHADER | VK_PIPELINE_STAGE_TRANSFER_BIT<br>VK_PIPELINE_STAGE_HOST_BIT | VK PIPELINE STAGE TOP OF PIPE BIT<br>VK PIPELINE STAGE DRAW INDIRECT BIT<br>VK PIPELINE STAGE VERTEX INPUT BIT<br>VK PIPELINE STAGE VERTEX SHADER BIT<br>VK_PIPELINE_STAGE_TESSELLATION_CONTROL_SHADER_BIT<br>VK_PIPELINE_STAGE_TESSELLATION_EVALUATION_SHADER_BIT<br>VK PIPELINE STAGE GEOMETRY SHADER BIT<br>VK_PIPELINE_STAGE_FRAGMENT_SHADER_BIT<br>VK PIPELINE STAGE EARLY FRAGMENT TESTS BIT<br>VK PIPELINE STAGE LATE FRAGMENT TESTS BIT<br>VK PIPELINE STAGE COLOR ATTACHMENT OUTPUT BIT<br>VK PIPELINE STAGE COMPUTE SHADER BIT<br>VK_PIPELINE_STAGE_TRANSFER_BIT<br>VK PIPELINE STAGE BOTTOM OF PIPE BIT<br>VK PIPELINE STAGE HOST BIT<br>VK PIPELINE STAGE ALL GRAPHICS BIT<br>VK_PIPELINE_STAGE_ALL_COMMANDS_BIT<br>VK_ACCESS_INDIRECT_COMMAND_READ_BIT<br>VK ACCESS INDEX READ BIT<br>VK_ACCESS_VERTEX_ATTRIBUTE_READ_BIT | Stages<br><b>src</b><br>dst<br>Access types                                                                                                    |
|                                                            | VK ACCESS UNIFORM READ BIT<br>VK ACCESS INPUT ATTACHMENT READ BIT                                                                                                    |                                                                          |                                                 |                                                                                          |                                                                                                    | $\bullet$                                                                             |                                             |                                                                                           | $\bullet$                        |                                                              | VK ACCESS UNIFORM READ BIT<br>VK_ACCESS_INPUT_ATTACHMENT_READ_BIT                                                                                                    |                                                                                                    |
| <b>Oregon</b> <sub>S</sub><br><b>Univers</b><br>Computer ( | VK ACCESS SHADER READ BIT<br>VK ACCESS SHADER WRITE BIT<br>VK_ACCESS_COLOR_ATTACHMENT_READ_BIT<br>VK ACCESS COLOR ATTACHMENT WRITE BIT<br>VK_ACCESS_DEPTH_STENCIL_ATTACHMENT_READ_BIT<br>VK ACCESS DEPTH STENCIL ATTACHMENT WRITE BIT<br>VK ACCESS TRANSFER READ BIT<br>VK ACCESS TRANSFER WRITE BIT<br>VK ACCESS HOST READ BIT<br>VK ACCESS HOST WRITE BIT<br>VK_ACCESS_MEMORY_READ_BIT<br>VK ACCESS MEMORY WRITE BIT |                                                                          |                                                 |                                                                                          |                                                                                                    | $\bullet$                                                                             | ٠                                           | $\bullet$                                                                                 | $\bullet$<br>٠<br>$\bullet$      | $\bullet$<br>mib - February 26, 2023                         | VK_ACCESS_SHADER_READ_BIT<br>VK ACCESS SHADER WRITE BIT<br>VK_ACCESS_COLOR_ATTACHMENT_READ_BIT<br>VK ACCESS COLOR ATTACHMENT WRITE BIT<br>VK ACCESS DEPTH STENCIL ATTACHMENT READ BIT<br>VK_ACCESS_DEPTH_STENCIL_ATTACHMENT_WRITE_BIT<br>VK ACCESS TRANSFER READ BIT<br>VK_ACCESS_TRANSFER_WRITE_BIT<br>VK_ACCESS_HOST_READ_BIT<br>VK ACCESS HOST WRITE BIT<br>Orego<br>Univ VK ACCESS MEMORY READ BIT<br>Compute VK ACCESS MEMORY WRITE BIT                                                                                                    | dst<br>src                                                                                                    |
| 15                                                         |                                                                                                    |                                                                          |                                                 |                                                                                          |                                                                                                    |                                                                                       |                                             |                                                                                           |                                  |                                                              | 16                                                                                                    |                                                                                                    |

VK\_ACCESS\_INDIRECT\_COMMAND\_READ\_BIT

Access Masks –

VK\_ACCESS\_VERTEX\_ATTRIBUTE\_READ\_BIT

VK\_ACCESS\_INPUT\_ATTACHMENT\_READ\_BIT

VK\_ACCESS\_COLOR\_ATTACHMENT\_READ\_BIT VK\_ACCESS\_COLOR\_ATTACHMENT\_WRITE\_BIT VK\_ACCESS\_DEPTH\_STENCIL\_ATTACHMENT\_READ\_BIT VK\_ACCESS\_DEPTH\_STENCIL\_ATTACHMENT\_WRITE\_BIT

VK\_ACCESS\_INDEX\_READ\_BIT

VK\_ACCESS\_UNIFORM\_READ\_BIT

VK\_ACCESS\_SHADER\_READ\_BIT VK\_ACCESS\_SHADER\_WRITE\_BIT

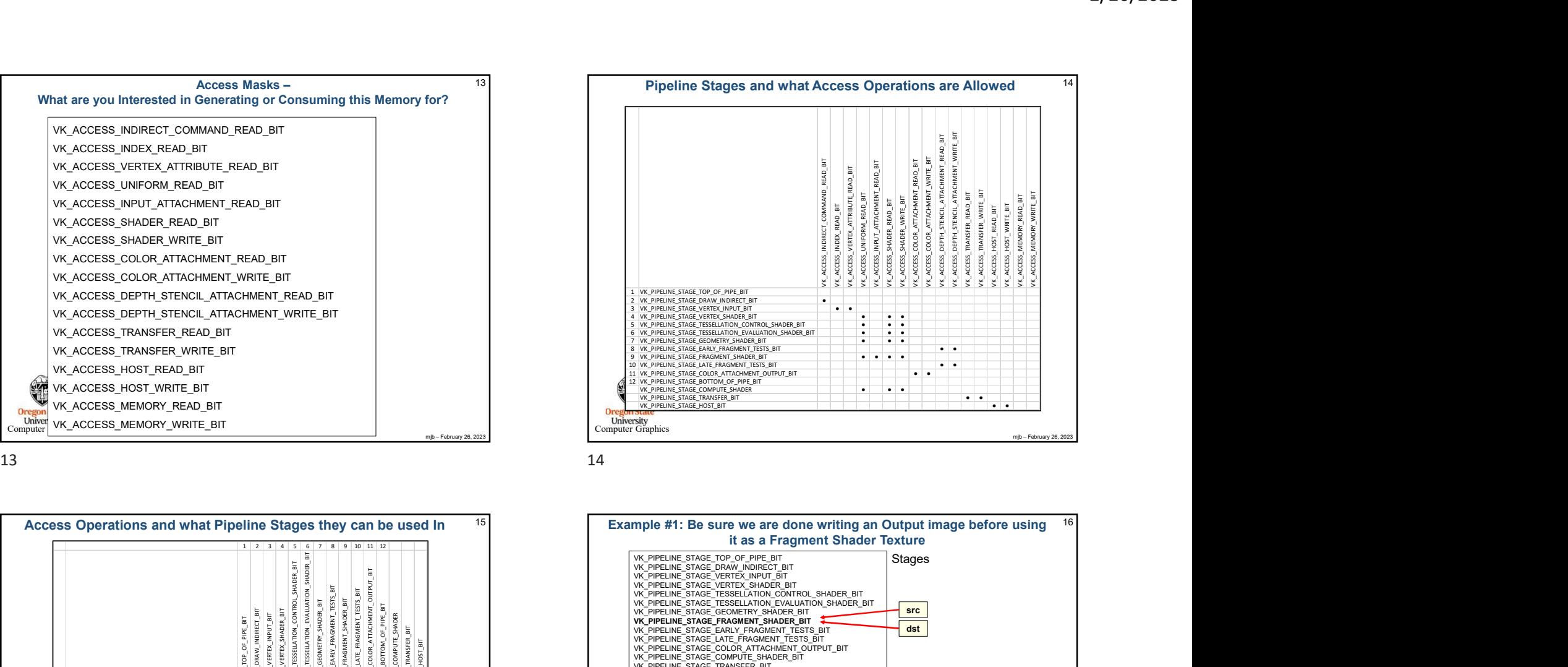

![](_page_3_Figure_5.jpeg)

![](_page_4_Figure_1.jpeg)

## 7<br>
Example #2: Setting a Pipeline Barrier so the Compute Shader Watts<br>
for the Drawing to Finish<br>
"International" of Finish<br>
"Manufacture" (The Drawing Lemma Andre Media<br>
"Manufacture" (W. ACCESS, 2023 Computer Andre Medi  $19 \vert$ st cars are<br>
size to size and the size of the size of the size of the size of the size of the size of the size of the size of the size of the size of the size of the size of the size of the size of the size of the size of constrained a section of the Definite State of the Definition of the Computer State of Walts 19<br>
The Count of the Definition of the Computer State of Walts 19<br>
When the Computer Count of the Definition of the Computer Sta vkCmdPipelineBarrier  $($ commandBuffer, VK\_PIPELINE\_STAGE\_FRAGMENT\_SHADER\_BIT, VK\_PIPELINE\_STAGE\_COMPUTE\_SHADER\_BIT, VK\_DEPENDENCY\_BY\_REGION\_BIT,<br>0, nullptr, bufferMemoryBarrierCount, IN &vbmb, 0, nullptr **EXECUTE AND THE COUNTRY CONTROLLER COUNTRY (CONTROLLER COUNTRY CONTROLLER COUNTRY)**<br> **CONTROLLER COUNTRY (CONTROLLER COUNTRY)**<br> **CONTROLLER COUNTRY (CONTROLLER COUNTRY)**<br> **CONTROLLER COUNTRY (CONTROLLER COUNTRY)**<br> **CONTR** ); Example #2: Setting a Pipeline Barrier so the Compute Shader Waits for the Drawing to Finish

![](_page_4_Figure_3.jpeg)

![](_page_4_Figure_4.jpeg)